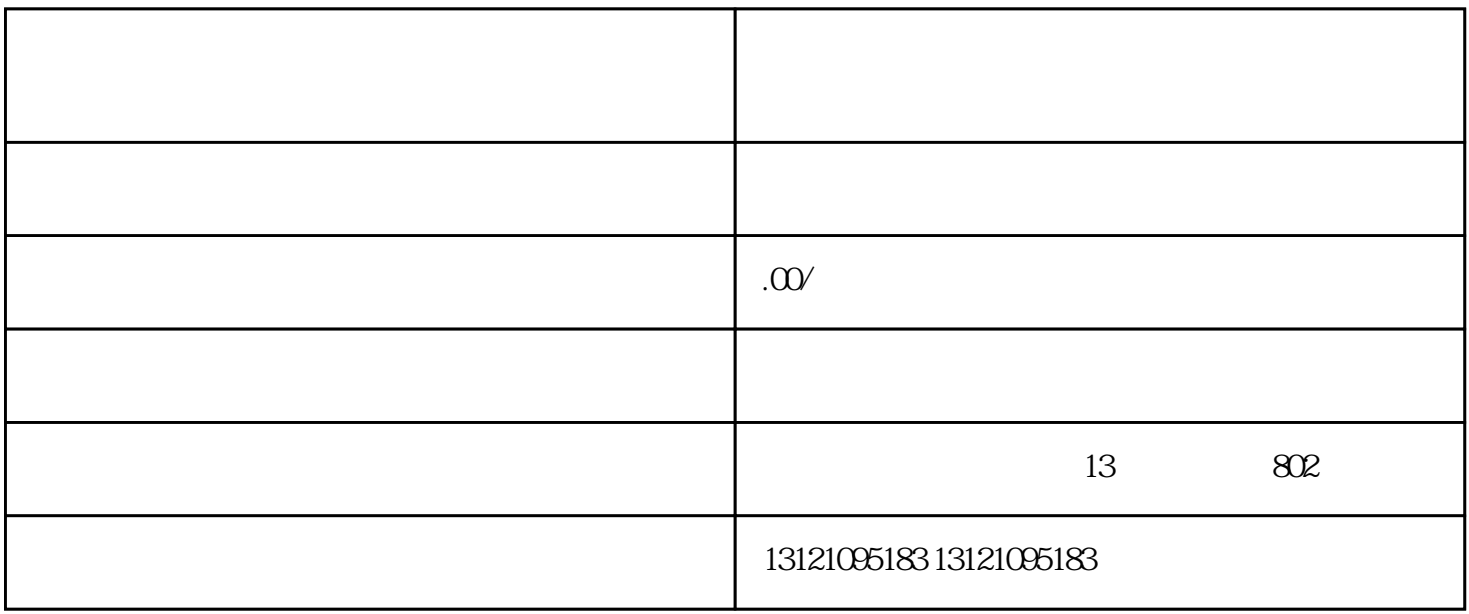

, and the contract of the contract of the contract of the contract of the contract of the contract of the contract of the contract of the contract of the contract of the contract of the contract of the contract of the con

 $\Omega$ 019

 $2019$ 

 $1$ 

 $2<sub>l</sub>$ 

3安全许可证副本原件及扫描件

 $\overline{4}$ 

 $5$ 

 $6.$ 

 $7.$ 

 $\mathcal{M}_{\mathcal{M}}$ 

 $8 \tC$ 

, the contract of the contract of the contract of the contract of the contract of the contract of the contract of the contract of the contract of the contract of the contract of the contract of the contract of the contrac